# HP StorageWorks Division (SWD)

# Garanzia limitata globale e assistenza tecnica

Italiano

321708-465 Settembre 2007

## Garanzia limitata globale e assistenza tecnica

La presente garanzia limitata copre i prodotti specificati di seguito acquistati dopo il 10.09.2007.

LA PRESENTE DICHIARAZIONE DI ASSISTENZA TECNICA E GARANZIA LIMITATA GLOBALE CONTIENE INFORMAZIONI IMPORTANTI SULLA NATURA E SULL'AMBITO DELLA GARANZIA LIMITATA ESPLICITA FORNITA PER IL PRODOTTO HP, NONCHÉ SPECIFICHE DICHIARAZIONI DI NON RESPONSABILITÀ E LIMITAZIONI DI RESPONSABILITÀ, DA PARTE DI HP, CHE INFLUISCONO MATERIALMENTE SUI DIRITTI DELL'UTENTE. DI CONSEGUENZA, L'UTENTE È TENUTO A LEGGERE ATTENTAMENTE LA PRESENTE DICHIARAZIONE DI ASSISTENZA TECNICA E GARANZIA LIMITATA GLOBALE PRIMA DI UTILIZZARE IL PRODOTTO HP. L'USO DEL PRODOTTO HP IMPLICA L'ACCETTAZIONE, DA PARTE DELL'UTENTE, DEI TERMINI E DELLE CONDIZIONI STABILITI NELLA PRESENTE DICHIARAZIONE DI ASSISTENZA TECNICA E GARANZIA LIMITATA GLOBALE.

### Garanzia limitata relativa all'hardware

#### Condizioni generali

La presente garanzia limitata relativa all'hardware HP concede al cliente i diritti della garanzia limitata esplicita dell'azienda produttrice HP. In base alle leggi locali vigenti o ad accordi scritti specifici stipulati con HP, potrebbero sussistere anche altri diritti.

HP NON RICONOSCE ALCUNA ULTERIORE GARANZIA O CONDIZIONE ESPLICITA, ORALE O SCRITTA, E DISCONOSCE ESPRESSAMENTE TUTTE LE GARANZIE E LE CONDIZIONI NON INCLUSE NELLA PRESENTE GARANZIA LIMITATA. NELLA MISURA CONSENTITA DALLA LEGGE LOCALE DI GIURISDIZIONE ESTERNA AGLI STATI UNITI, HP DISCONOSCE TUTTE LE GARANZIE O CONDIZIONI IMPLICITE, INCLUSA QUALSIASI GARANZIA O CONDIZIONE IMPLICITA DI COMMERCIABILITÀ, QUALITÀ COMMERCIALE E IDONEITÀ PER SCOPI SPECIFICI. PER TUTTE LE TRANSAZIONI ESEGUITE NEGLI STATI UNITI, QUALSIASI GARANZIA O CONDIZIONE IMPLICITA DI COMMERCIABILITÀ, QUALITÀ E IDONEITÀ PER SCOPI SPECIFICI È LIMITATA ALLA DURATA DELLA GARANZIA ESPLICITA DI CUI SOPRA. ALCUNI PAESI NON AMMETTONO LIMITAZIONI ALLA DURATA DELLE GARANZIE IMPLICITE OPPURE L'ESCLUSIONE O LA LIMITAZIONE DEI DANNI INCIDENTALI O CONSEQUENZIALI RELATIVAMENTE AI PRODOTTI DI CONSUMO. IN TALI PAESI O REGIONI, ALCUNE ESCLUSIONI O LIMITAZIONI DI QUESTA GARANZIA LIMITATA POTREBBERO NON ESSERE APPLICABILI.

PER LE TRANSAZIONI ESEGUITE IN AUSTRALIA E NUOVA ZELANDA, I TERMINI DELLA GARANZIA LIMITATA CONTENUTI IN QUESTA INFORMATIVA, AD ECCEZIONE DI QUANTO CONSENTITO DALLA LEGGE, NON ESCLUDONO, LIMITANO O MODIFICANO ALCUN DIRITTO, MA SONO DA INTENDERSI IN AGGIUNTA AI DIRITTI STATUTARI OBBLIGATORI APPLICABILI ALLA VENDITA DEL PRODOTTO AL CLIENTE.

AD ECCEZIONE DI QUANTO CONSENTITO DALLA LEGGE, I TERMINI DELLA GARANZIA CONTENUTI IN QUESTA INFORMATIVA NON ESCLUDONO, LIMITANO O MODIFICANO ALCUN DIRITTO, MA SONO DA INTENDERSI IN AGGIUNTA AI DIRITTI STATUTARI OBBLIGATORI APPLICABILI ALLA VENDITA DEL PRODOTTO AL CLIENTE.

La presente garanzia limitata è valida in tutti i paesi e verrà applicata in ciascun paese/ciascuna regione in cui HP o i relativi centri di assistenza autorizzati forniscono assistenza per lo stesso numero di modello del prodotto in garanzia, in base ai termini e alle condizioni espressi nel presente documento.

In base ai termini del programma di garanzia limitata globale HP, i prodotti acquistati in un paese/una regione possono essere trasferiti in un altro paese/un'altra regione in cui è presente HP o un centro di assistenza autorizzato HP che offrono il servizio di garanzia per lo stesso numero di modello del prodotto, senza che ciò determini l'annullamento della garanzia. I termini della garanzia, la disponibilità dell'assistenza e i tempi di risposta possono variare da paese/regione a paese/regione. I tempi di risposta standard per l'assistenza in garanzia sono soggetti a modifiche in funzione della disponibilità delle parti locali. Il centro di assistenza autorizzato HP locale sarà in grado di fornire informazioni dettagliate in merito.

HP non è responsabile per eventuali tasse o imposte che potrebbero essere applicate per il trasferimento dei prodotti. I prodotti trasferiti potrebbero essere soggetti a controlli sull'esportazione da parte del governo degli Stati Uniti o di altri paesi.

La presente garanzia limitata è valida unicamente per i prodotti hardware a marchio HP e Compaq (di seguito definiti collettivamente come "prodotti hardware HP") venduti o noleggiati da Hewlett-Packard Company, dalle consociate HP in tutto il mondo, dalle società affiliate, dai partner ufficiali o dati distributori nazionali (di seguito definiti collettivamente come "HP") con la presente garanzia limitata. L'espressione "prodotti hardware HP" indica esclusivamente i componenti hardware e il firmware richiesto. L'espressione "prodotti hardware HP" NON include le applicazioni o i programmi software, i prodotti non HP o le periferiche non a marchio HP. Tutti i prodotti non HP o le periferiche non a marchio HP esterni al prodotto hardware HP, quali i sottosistemi di memorizzazione esterni, i monitor, le stampanti e altre periferiche, vengono forniti "COSÍ COME SONO" senza garanzia HP. È tuttavia possibile che gli altri costruttori, fornitori o editori forniscano le proprie garanzie direttamente al cliente.

HP garantisce che i prodotti hardware HP acquistati o noleggiati presso HP sono privi di difetti di materiale o manodopera in condizioni d'uso normali per il periodo della garanzia limitata. La garanzia limitata decorre dalla data di acquisto o noleggio da HP oppure dalla data di completamento dell'installazione da parte di HP. La fattura o la ricevuta di consegna indicanti il giorno di acquisto o noleggio del prodotto attestano tale data. In occasione di un intervento di assistenza in garanzia, al cliente potrebbe essere chiesto di esibire prova dell'avvenuto acquisto o noleggio. Qualora sia necessario eseguire una riparazione al prodotto hardware HP durante il periodo di garanzia, il cliente avrà diritto all'assistenza hardware in base ai termini e alle condizioni esposti nel presente documento.

Se non diversamente specificato e secondo quanto consentito dalle leggi locali, è possibile che i prodotti hardware HP nuovi vengano fabbricati utilizzando materiali nuovi o materiali nuovi e usati equivalenti in termini di prestazioni e affidabilità ai materiali nuovi. HP può riparare o sostituire i prodotti hardware HP (a) con prodotti nuovi o usati in precedenza o parti equivalenti in termini di prestazioni e affidabilità ai prodotti nuovi oppure (b) con prodotti equivalenti a un prodotto originale non più in produzione. Le parti di sostituzione sono garantite come prive di difetti di materiale o manodopera per il periodo più lungo tra un periodo di novanta (90) giorni o il rimanente periodo di garanzia del prodotto hardware HP relativo alle parti sostituite o alle parti in cui sono installate.

Per la durata del periodo di garanzia HP si impegna, a propria discrezione, a riparare o sostituire qualsiasi componente difettoso. Tutti i componenti o i prodotti hardware rimossi secondo i termini della presente garanzia limitata divengono proprietà di HP. Nell'improbabile eventualità che il prodotto hardware HP manifesti un guasto ricorrente, HP, a propria esclusiva discrezione, può scegliere di (a) fornire un'unità di sostituzione HP uguale o equivalente in termini di prestazioni al prodotto hardware HP oppure (b) rimborsare il prezzo di acquisto o i canoni di noleggio (meno gli interessi) anziché procedere alla sostituzione. Questa rappresenta l'unica tutela del cliente per i prodotti difettosi.

#### Esclusioni

HP NON GARANTISCE CHE IL FUNZIONAMENTO DEL PRODOTTO IN QUESTIONE SIA CONTINUO O PRIVO DI ERRORI. HP NON È RESPONSABILE PER I DANNI CHE SI VERIFICANO A SEGUITO DELLA MANCATA OSSERVANZA, DA PARTE DEL CLIENTE, DELLE ISTRUZIONI RELATIVE AL PRODOTTO HARDWARE HP.

La presente garanzia limitata non è valida per i componenti espandibili o le parti di consumo e non può essere estesa ai prodotti dai quali è stato rimosso il numero di serie o che sono stati danneggiati o resi difettosi in seguito a (a) incidente, utilizzo errato, abuso, contaminazione, manutenzione o calibrazione errata o impropria oppure per altre cause esterne; (b) uso fuori dai parametri riportati nella documentazione dell'utente fornita con il prodotto; (c) uso di software, dispositivi di interfacciamento, componenti o materiali di consumo non forniti da HP; (d) preparazione o manutenzione non corretta del luogo di installazione; (e) infezione da virus; (f) perdita o danneggiamento durante il trasporto; (g) modifiche o assistenza effettuate da parte di soggetti diversi da (i)HP, (ii) centri di assistenza autorizzati HP oppure (iii) installazione da parte del cliente di componenti approvati da HP se per il prodotto in questione esiste un servizio di assistenza nel paese o nella regione in cui viene richiesta l'assistenza.

HP NON È RESPONSABILE PER DANNI O PERDITA DI PROGRAMMI, DATI O SUPPORTI DI MEMORIZZAZIONE RIMOVIBILI. HP NON È RESPONSABILE PER IL RIPRISTINO O LA REINSTALLAZIONE DI PROGRAMMI O DATI DIVERSI DAL SOFTWARE INSTALLATO DA HP AL MOMENTO IN CUI IL PRODOTTO È STATO FABBRICATO.

HP non è responsabile per eventuali problemi di interoperabilità o compatibilità che possono sorgere quando (1) vengono utilizzati prodotti, software o opzioni non supportati da HP; (2) vengono utilizzate configurazioni non supportate da HP; (3) parti destinate a un sistema vengono installate in un altro sistema di una marca o di un modello diverso.

#### Tutela esclusiva

SECONDO QUANTO CONSENTITO DALLE LEGGI LOCALI VIGENTI, I PRESENTI TERMINI E CONDIZIONI COSTITUISCONO IL CONTRATTO DI GARANZIA COMPLETO ED ESCLUSIVO TRA IL CLIENTE E HP RELATIVAMENTE AL PRODOTTO HARDWARE HP ACQUISTATO O NOLEGGIATO. TALI TERMINI E CONDIZIONI SOSTITUISCONO QUALSIASI PRECEDENTE CONTRATTO O DICHIARAZIONE, INCLUSE LE DICHIARAZIONI RIPORTATE NELLA DOCUMENTAZIONE DI VENDITA HP O LA CONSULENZA FORNITA DA HP O DA SUOI AGENTI O DIPENDENTI CHE POSSANO ESSERE STATE EFFETTUATE IN RELAZIONE ALL'ACQUISTO O AL NOLEGGIO DEL PRODOTTO HARDWARE HP. Le modifiche alle condizioni della presente garanzia limitata non risulteranno valide nel caso in cui non vengano presentate per iscritto e firmate da un rappresentante autorizzato di HP.

#### Limitazione della responsabilità

NEL CASO IN CUI IL PRODOTTO HARDWARE HP NON FUNZIONI SECONDO QUANTO GARANTITO NEL PRESENTE DOCUMENTO, LA RESPONSABILITÀ MASSIMA DI HP SI LIMITA ESPRESSAMENTE AL RIMBORSO DELL'IMPORTO MINORE TRA IL PREZZO PAGATO DAL CLIENTE PER IL PRODOTTO E IL COSTO DELLA RIPARAZIONE O SOSTITUZIONE DEI COMPONENTI HARDWARE CHE PRESENTANO UN MALFUNZIONAMENTO IN NORMALI CONDIZIONI D'USO.

AD ECCEZIONE DI QUANTO SOPRA INDICATO, HP NON SARÀ RESPONSABILE PER DANNI CAUSATI DAL PRODOTTO O DAL MANCATO FUNZIONAMENTO DEL MEDESIMO, INCLUSI I DANNI PER PERDITA DI PROFITTO O GUADAGNO, INTERRUZIONE DELL'ATTIVITÀ, PERDITA DI DATI, PERDITA DI REDDITO, PERDITA DI UTILIZZO O QUALSIASI ALTRA PERDITA COMMERCIALE O ECONOMICA DI ALTRO TIPO, NÉ PER DANNI SPECIALI, ACCIDENTALI O CONSEQUENZIALI. HP NON È RESPONSABILE PER I RECLAMI DA PARTE DI TERZI O DEL CLIENTE PER CONTO DI TERZI.

QUESTA LIMITAZIONE DI RESPONSABILITÀ È VALIDA SIA PER DANNI EVIDENTI SIA PER RECLAMI, AI SENSI DELLA PRESENTE GARANZIA, O IN CASO DI RECLAMI PER COLPA (INCLUSA NEGLIGENZA E RESPONSABILITÀ ASSOLUTA PER IL PRODOTTO), RECLAMI RELATIVI AL CONTRATTO O DI ALTRO TIPO. LA PRESENTE LIMITAZIONE DI RESPONSABILITÀ NON PUÒ ESSERE RIFIUTATA NÉ MODIFICATA. LA PRESENTE LIMITAZIONE DI RESPONSABILITÀ SARÀ VALIDA ANCHE SE IL CLIENTE HA AVVISATO HP O UN SUO RAPPRESENTANTE AUTORIZZATO DELLA POSSIBILE ESISTENZA DI TALI DANNI O ANCHE SE TALE POSSIBILITÀ FOSSE STATA RAGIONEVOLMENTE PREVEDIBILE. LA PRESENTE LIMITAZIONE DI RESPONSABILITÀ, TUTTAVIA, NON È VALIDA PER I RECLAMI RELATIVI A DANNI PERSONALI.

LA PRESENTE GARANZIA LIMITATA FORNISCE AL CLIENTE DIRITTI LEGALI SPECIFICI. POSSONO SUSSISTERE ANCHE ALTRI DIRITTI, DIVERSI DA PAESE A PAESE. PER LA DETERMINAZIONE DEI DIRITTI DEL CLIENTE, SI CONSIGLIA DI FARE RIFERIMENTO ALLA LEGISLAZIONE VIGENTE NEL PAESE SPECIFICO.

## Responsabilità del cliente

Affinché HP sia in grado di fornire la migliore assistenza possibile durante il periodo di garanzia limitata, il cliente dovrà:

- Garantire un ambiente appropriato ed adeguato e utilizzare il prodotto hardware HP in base alle istruzioni fornite.
- Verificare le configurazioni, caricare la versione del firmware più aggiornata, installare i software di correzione, eseguire i programmi di diagnostica e le utilità HP e implementare procedure temporanee o di emergenza fornite da HP mentre HP elabora soluzioni permanenti.
- Consentire ad HP di tenere sui sistemi o sui siti del cliente alcuni programmi di diagnostica per sistemi e reti, nonché degli strumenti di manutenzione per facilitare l'esecuzione dell'assistenza in garanzia (di seguito definiti "Proprietary Service Tool"); i Proprietary Service Tool sono e restano di esclusiva proprietà di HP. Inoltre, il cliente dovrà:
	- Utilizzare i Proprietary Service Tool solo durante il periodo di garanzia e solo nei limiti consentiti da HP
	- Installare, gestire e supportare i Proprietary Service Tool, inclusi eventuali aggiornamenti e software di correzione richiesti
	- Fornire la connettività remota attraverso una linea di comunicazione approvata da HP, se necessario
	- Assistere HP durante l'esecuzione dei Proprietary Service Tool
	- Utilizzare le capacità di trasferimento dati elettronico per informare HP circa gli eventi identificati dal software
	- Acquistare hardware per connessioni remote specifico di HP per i sistemi con il servizio di diagnosi remota, se necessario
	- Restituire i Proprietary Service Tool oppure consentire ad HP di rimuovere tali Proprietary Service Tool al termine dell'assistenza in garanzia
	- Non vendere, trasferire, assegnare, impegnare o in nessun modo ostacolare o trasmettere i Proprietary Service Tool
- In alcuni casi, HP può richiedere software aggiuntivi come driver e agenti da caricare sul sistema per poter usufruire di tali soluzioni e funzionalità di supporto.
- Utilizzare le soluzioni di supporto remoto HP dove possibile. HP consiglia di utilizzare le tecnologie di supporto disponibili fornite da HP. Se si sceglie di non utilizzare le funzioni di supporto remoto, è possibile che il cliente debba affrontare costi supplementari dovuti al maggiore impiego di risorse di assistenza.
- Collaborare con HP durante il tentativo di risolvere il problema telefonicamente. Tale collaborazione potrebbe comportare l'esecuzione di procedure diagnostiche di routine, l'installazione di aggiornamenti software o software correttivi aggiuntivi, la rimozione di opzioni di altri produttori e/o la sostituzione di opzioni.
- Eseguire periodicamente copie di backup dei file, dei dati o dei programmi memorizzati sul disco rigido o su altri dispositivi di memorizzazione come precauzione contro possibili guasti, alterazioni o perdite. Prima di restituire un prodotto hardware HP per l'assistenza in garanzia, verificare di aver eseguito il backup dei file, dei dati e dei programmi e di aver rimosso le informazioni riservate, proprietarie o personali.
- Disporre di una procedura per ricostruire i file, i dati o i programmi persi o alterati che non dipendono dal prodotto hardware HP in garanzia.
- Avvisare HP se i prodotti hardware HP vengono utilizzati in un ambiente che implica potenziali rischi per la salute e la sicurezza dei dipendenti HP e dei subappaltatori. HP può richiedere al cliente di gestire tali prodotti sotto la supervisione di HP e può rinviare la garanzia fino al momento in cui il cliente avrà eliminato i rischi.
- Eseguire attività aggiuntive come definito in ciascun tipo di garanzia sotto elencato e qualsiasi altra azione che HP può ritenere opportuna allo scopo di garantire il miglior servizio di garanzia possibile.

# Tipi di assistenza in garanzia per l'hardware

Di seguito sono elencati i diversi tipi di assistenza in garanzia previsti per i prodotti hardware HP acquistati dal cliente. Per ulteriori dettagli, fare riferimento alla sezione "Periodo di garanzia limitata".

#### Riparazione effettuabile dal cliente

I prodotti HP sono stati progettati con molte parti riparabili dall'utente per minimizzare i tempi di riparazione e consentire una maggiore flessibilità nella sostituzioni di parti difettose. Se durante il periodo di diagnosi HP ritiene che la riparazione può essere eseguita utilizzando parti sostituibili dall'utente, invierà tali parti direttamente all'utente. Sono disponibili due categorie di parti riparabili dall'utente:

- Parti per le quali la riparazione effettuabile dall'utente è obbligatoria. Se il cliente chiede ad HP di sostituire queste parti, dovrà sostenere il costo del trasporto e della manodopera per il servizio.
- Parti per le quali la riparazione effettuabile dall'utente è facoltativa. Anche queste parti sono state progettate per essere riparate dall'utente. Se, tuttavia, il cliente chiede ad HP di ripararle, il servizio sarà eseguito senza alcun costo aggiuntivo in base al tipo di assistenza in garanzia previsto per il prodotto.

In base alla disponibilità e alla collocazione geografica, le parti riparabili dall'utente saranno spedite in modo da essere consegnate il giorno lavorativo successivo. La consegna entro la stessa giornata o entro quattro ore può essere possibile con un costo aggiuntivo solo in determinate aree. Nel caso siano necessari interventi di assistenza, contattare il centro di assistenza HP per ottenere una consulenza telefonica. HP specifica nei materiali spediti con una parte riparabile dall'utente se la parte difettosa deve essere restituita ad HP. Nei casi in cui la parte difettosa debba essere restituita ad HP, sarà necessario spedirla entro un periodo limitato definito, normalmente cinque (5) giorni lavorativi. Il componente difettoso dovrà essere restituito con la relativa documentazione all'interno del materiale di imballaggio fornito. In caso di mancata restituzione della parte difettosa, HP fatturerà al cliente la parte di sostituzione. In base alle condizioni previste dal servizio di assistenza di riparazione effettuabile dal cliente, HP si farà carico di tutti i costi per la spedizione e la restituzione della parte e sceglierà il corriere/trasportatore di cui servirsi.

Per praticità, HP fornisce delle tabelle di riferimento rapido che elencano le parti riparabili dal cliente disponibili per il prodotto in uso. Per ulteriori informazioni, visitare il sito Web all'indirizzo <http://www.hp.com/go/csrparts>.

#### Assistenza in garanzia solo per le parti

La garanzia limitata HP potrebbe includere un'assistenza in garanzia solo per le parti. In base ai termini di un'assistenza solo per le parti, HP fornirà le parti sostituibili senza costi aggiuntivi. Se HP esegue la riparazione, i costi di manodopera e logistica saranno a carico dell'utente.

#### Assistenza in garanzia avanzata con sostituzione delle unità

La garanzia limitata HP potrebbe includere un servizio avanzato di assistenza in garanzia con sostituzione delle unità. Secondo i termini previsti dal servizio avanzato di assistenza con sostituzione delle unità, nel caso in cui un prodotto hardware HP acquistato venisse ritenuto difettoso, HP invierà un prodotto di sostituzione direttamente al cliente. In seguito alla ricezione dell'unità di sostituzione, verrà richiesto al cliente di restituire l'unità difettosa ad HP, utilizzando l'imballo in cui era contenuta l'unità di sostituzione entro un periodo di tempo definito, normalmente cinque (5) giorni. HP si farà carico dei costi di spedizione e assicurazione per la restituzione dell'unità difettosa. In caso di mancata restituzione dell'unità difettosa, HP fatturerà al cliente l'unità di sostituzione.

#### Assistenza in garanzia in loco

La garanzia limitata HP potrebbe includere un servizio di assistenza in garanzia in loco. Secondo i termini previsti dal servizio di assistenza in loco, HP può, a sua totale discrezione, stabilire se un difetto può essere riparato o meno:

• In remoto

- Utilizzando una parte riparabile dall'utente
- Tramite una visita di assistenza presso il luogo in cui si trova l'unità difettosa

Se infine HP stabilisce che è necessario eseguire una visita di assistenza in loco per riparare un guasto, la visita sarà pianificata durante le normali ore di ufficio, se non diversamente stabilito per il prodotto hardware HP acquistato. Il normale orario di ufficio è inteso dalle ore 08:00 alle ore 17:00, dal lunedì al venerdì, ma può variare in base agli orari di lavoro locali. Se la sede in cui si trova la parte difettosa non rientra nell'area di assistenza consueta (di solito 50 km), i tempi di risposta potrebbero essere superiori o richiedere una tariffa supplementare. Per conoscere il centro di assistenza autorizzato HP più vicino, visitare il sito Web HP <http://www.hp.com/support>.

Per poter ricevere l'assistenza in loco è necessario:

- Garantire la presenza di un proprio rappresentante quando viene fornita l'assistenza in loco da parte di HP
- Avvisare HP se i prodotti vengono utilizzati in un ambiente che implica potenziali rischi per la salute e la sicurezza dei dipendenti HP e dei subappaltatori
- In base ai ragionevoli requisiti di sicurezza, consentire ad HP un accesso adeguato e sicuro, nonché l'uso di tutte le strutture, le informazioni e i sistemi considerati da HP necessari per la fornitura tempestiva di assistenza
- Garantire che tutte le etichette dei costruttori, ad esempio i numeri di serie, siano presenti, accessibili e leggibili
- Mantenere un ambiente conforme alle specifiche del prodotto e alle configurazioni supportate

#### Aggiornamenti dell'assistenza

HP offre una gamma di servizi di assistenza e supporto aggiuntivi acquistabili separatamente. Tuttavia, alcuni servizi di supporto e prodotti correlati potrebbero non essere disponibili in tutti i paesi. Per informazioni sulla disponibilità degli aggiornamenti dell'assistenza e sui relativi costi, visitare il sito Web HP [http://www.hp.com/support.](http://www.hp.com/support)

# Periodo di garanzia limitata

Il periodo di garanzia limitata di un prodotto hardware HP è un periodo fisso specificato che decorre dalla data di acquisto. Se non diversamente indicato in forma scritta da HP o dal rivenditore, la data riportata sulla fattura di vendita rappresenta la data di acquisto.

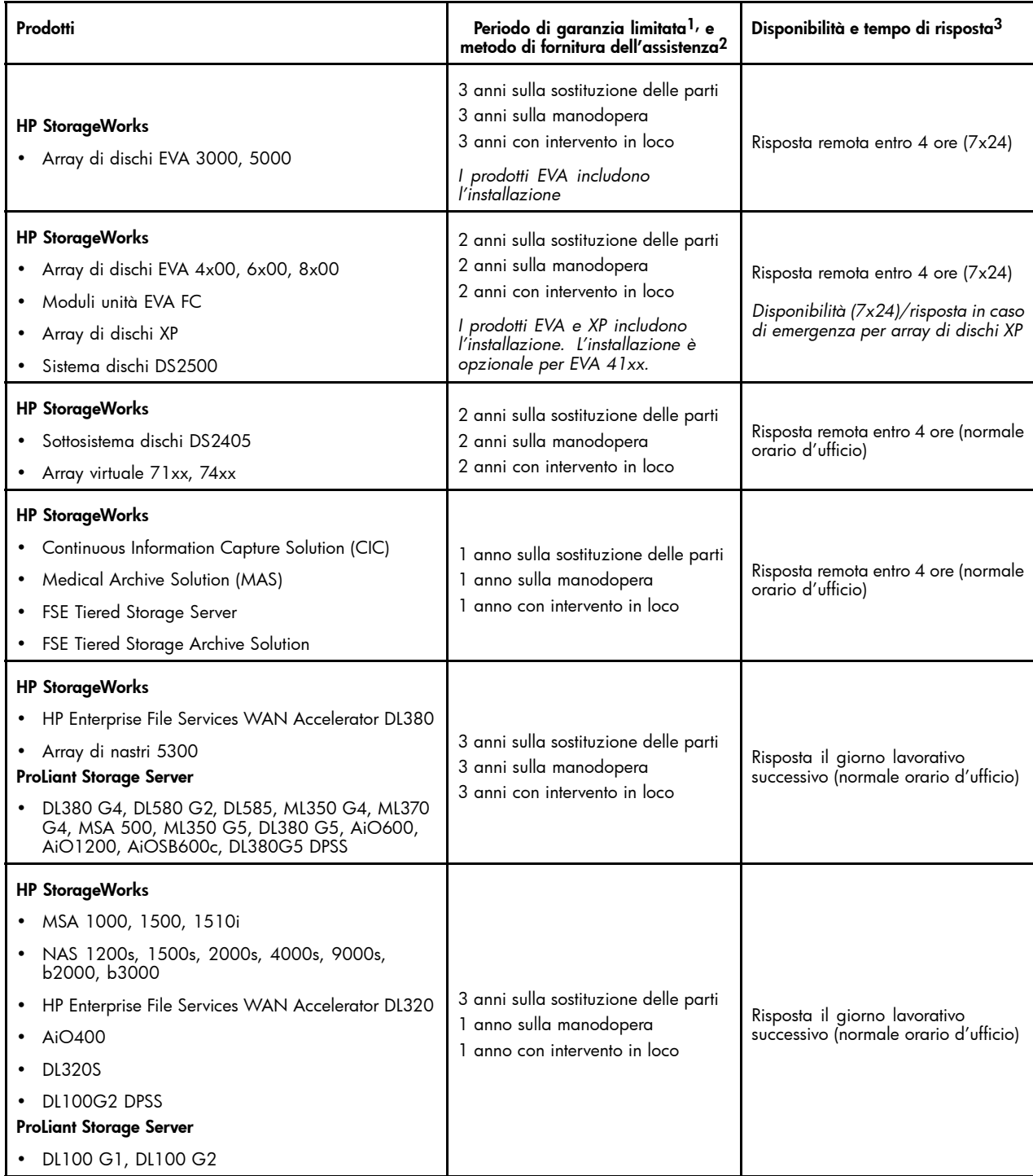

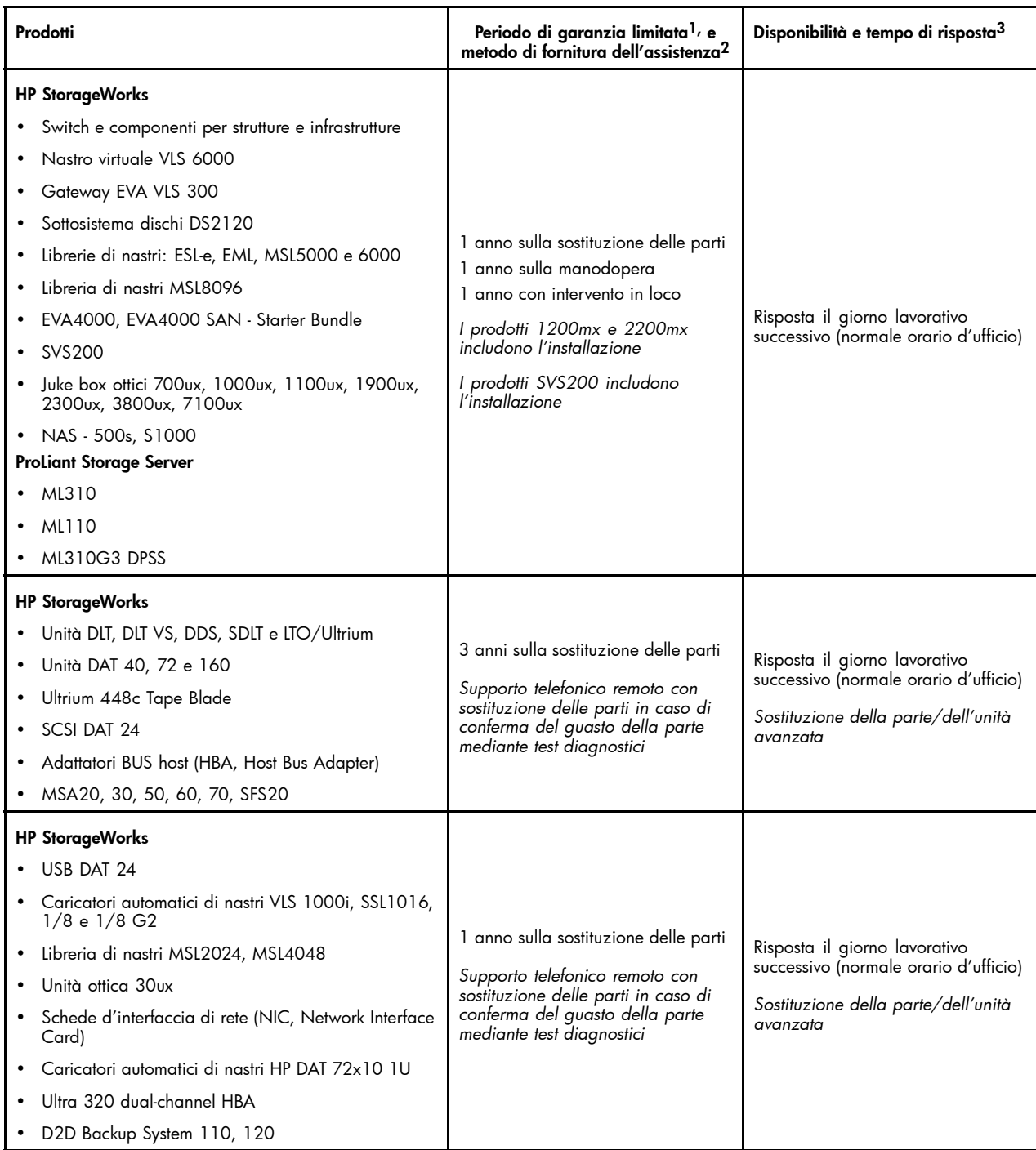

 $^{1}$ L'assistenza in garanzia indicata in questa tabella rispecchia le offerte di garanzia di livello base. La garanzia base sui prodotti hardware HP può

essere estesa. Per informazioni aggiornate sulla garanzia, consultare le specifiche del prodotto all'indirizzo www.hp.com.<br><sup>2</sup>ll supporto remoto e la riparazione effettuabile dal cliente sono disponibili per molti prodotti

# Garanzia limitata per il software

ECCETTO QUANTO ESPRESSO NEL CONTRATTO DI LICENZA CON L'UTENTE FINALE DEL SOFTWARE O DI LICENZA DEL PROGRAMMA APPLICABILE, OPPURE SE DIVERSAMENTE STABILITO DALLE LEGGI LOCALI, I PRODOTTI SOFTWARE, INCLUSI TUTTI I PRODOTTI SOFTWARE, FREEWARE (come sotto definito) OPPURE IL SISTEMA OPERATIVO PREINSTALLATO DA HP, VENGONO FORNITI "COSÌ COME SONO" E CON TUTTI GLI EVENTUALI DIFETTI. HP DISCONOSCE INOLTRE QUALSIASI ALTRA GARANZIA E CONDIZIONE, ESPRESSA, IMPLICITA O STATUTARIA INCLUSE, A TITOLO ESEMPLIFICATIVO, LE GARANZIE DI TITOLO, DI NON VIOLAZIONE E QUALSIASI GARANZIA IMPLICITA, OBBLIGHI O CONDIZIONI DI COMMERCIABILITÀ, IDONEITÀ PER UNO SCOPO SPECIFICO E DI ASSENZA DI VIRUS. Alcuni stati e giurisdizioni non consentono l'esclusione di garanzie implicite o di limitazioni sulla durata di garanzie implicite e pertanto la limitazione di cui sopra non può applicarsi al cliente. NELLA MISURA MASSIMA CONSENTITA DALLA LEGGE IN VIGORE, IN NESSUN CASO HP O I SUOI FORNITORI SARANNO RESPONSABILI PER DANNI SPECIALI, ACCIDENTALI, INDIRETTI O CONSEQUENZIALI DI ALCUN TIPO (IVI INCLUSI, A TITOLO ESEMPLIFICATIVO, DANNI PER PERDITA O MANCATO GUADAGNO, PERDITA DI INFORMAZIONI CONFIDENZIALI O DI ALTRO TIPO, INTERRUZIONE DELL'ATTIVITÀ, DANNI FISICI, PERDITA DI PRIVACY DOVUTA O IN QUALSIASI MODO CORRELATA ALL'USO DI O ALL'IMPOSSIBILITÀ DI USARE IL PRODOTTO SOFTWARE, ANCHE SE HP O QUALSIASI ALTRO FORNITORE È STATO AVVISATO DELLA POSSIBILITÀ DI TALI DANNI E ANCHE SE IL RIMEDIO NON RAGGIUNGE LO SCOPO PREVISTO. Poiché alcuni stati o giurisdizioni non ammettono l'esclusione o la limitazione di responsabilità per danni accidentali o consequenziali, la limitazione o l'esclusione di cui sopra potrebbero non essere applicabili.

Gli unici obblighi di garanzia di HP riguardo al software distribuito da HP con il marchio HP sono definiti nella licenza per l'utente finale o nel contratto di licenza relativo al programma applicabili forniti con il software. Se il supporto rimovibile utilizzato da HP per distribuire il software rivela difetti di materiale o manodopera entro novanta (90) giorni dall'acquisto, l'unica tutela per il cliente è rappresentata dalla restituzione di tale supporto ad HP per la sostituzione. Per informazioni sui supporti rimovibili a nastro vuoti, visitare il sito Web seguente: <http://h20000.www2.hp.com/bizsupport/TechSupport/Document.jsp?objectID=lpg50101>.

Rimane di sola responsabilità dell'utente contattare produttori o fornitori non HP per l'assistenza in garanzia.

#### Sistemi operativi e applicazioni Freeware

HP non fornisce alcuna assistenza per il software fornito con una licenza pubblica da altri produttori, inclusi sistemi operativi o applicazioni ("Freeware"). L'assistenza per il Freeware fornito con i prodotti hardware HP viene fornita dal fornitore del Freeware. Fare riferimento al sistema operativo Freeware o all'informativa sull'assistenza di altre applicazioni Freeware inclusa con il prodotto hardware HP.

# Assistenza per l'impostazione iniziale

Il supporto elettronico o telefonico per l'impostazione iniziale è disponibile da HP per novanta (90) giorni a partire dalla data di acquisto. Vedere "Come contattare HP" per le risorse in linea e il supporto telefonico.

L'assistenza include:

- Risposta alle domande sull'installazione (modalità, operazioni preliminari e prerequisiti)
- Impostazione e configurazione del software e delle opzioni fornite o acquistate con i prodotti hardware HP (modalità e operazioni preliminari)
- Interpretazioni dei messaggi di errore del sistema
- Individuazione dei problemi del sistema
- Informazioni o aggiornamenti sul pacchetto di assistenza per il software acquistato o fornito con i prodotti hardware HP

Il servizio NON include l'assistenza per:

- Generazione o diagnosi di programmi o codici sorgente generati dall'utente
- Installazione di prodotti non HP
- Ottimizzazione del sistema, personalizzazione e configurazione di rete.

# Come contattare HP

Se si verificano guasti al prodotto durante il periodo di garanzia limitata e le indicazioni fornite nella documentazione non consentono di risolvere il problema, sarà possibile ricevere assistenza in uno dei seguenti modi:

- Individuare il centro di assistenza HP più vicino visitando il sito Web <http://www.hp.com/support>
- Contattare il centro di assistenza HP più vicino e assicurarsi di disporre delle seguenti informazioni prima di effettuare la chiamata:
	- Numero di serie del prodotto, nome e numero di modello
	- Eventuali messaggi di errore
	- Opzioni aggiuntive
	- Sistema operativo
	- Software o hardware di terze parti
	- Domande dettagliate